# Image inpainting attraverso l'uso delle wavelet

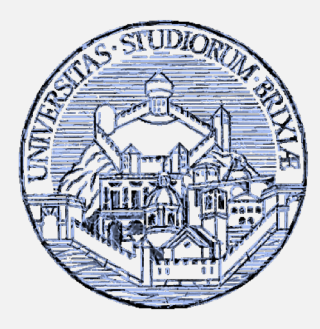

Metodi Avanzati di Rappresentazione dell'Informazione Laurea Magistrale in Ingegneria delle Telecomunicazioni

Docenti: R. Leonardi, A. Signoroni

Studenti: Ledion Daja Michele Svanera

Matricola: 85939 87069

## **Image Inpainting**

- Digital image inpainting è un meccanismo che ha lo scopo di riempire parti mancanti di un immagine digitale, preferibilmente usando informazione all'interno.
- } L'area mancante dell'immagine viene detta regione di inpainting e deve essere riempita in modo che la struttura e la texture dell'immagine ricostruita rimanga coerente.

# Applicazioni

- ▶ Può trovare luogo in varie applicazioni:
	- Restauro di immagini danneggiate (Es: Fotografia, Cinema)
	- Rimozione di oggetti
	- Incremento della risoluzione di immagini

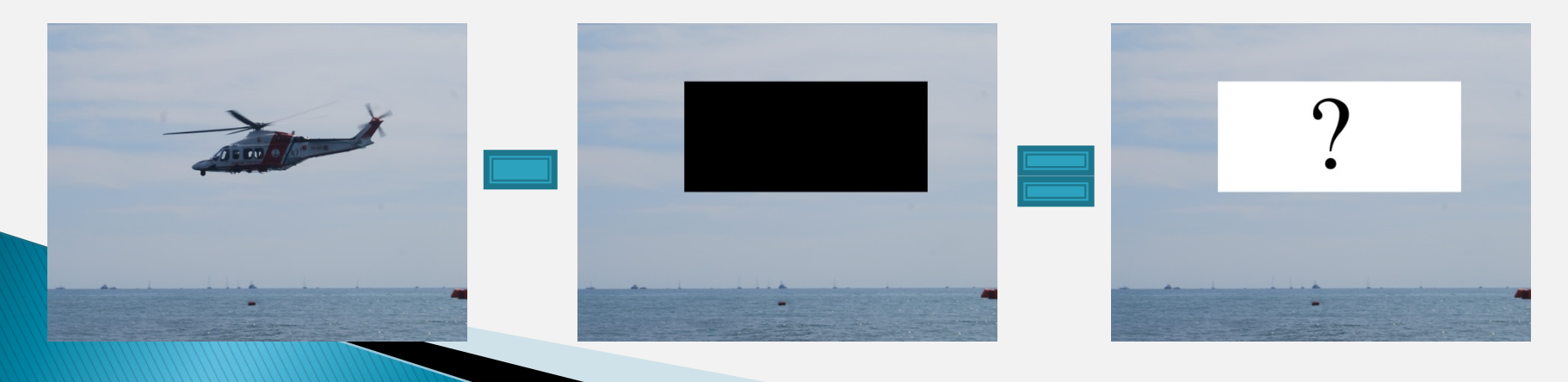

### Stato dell'arte

} Diversi metodi di image inpainting:

- Metodi PDE-based(Partial Differential Equation)
- Metodi exemplar-based
- Metodi di inpainting attraverso spazi di trasformazione

### Introduzione alle wavelet...

- } La trasformata wavelet è un potente strumento matematico per l'analisi e l'elaborazione dei segnali e risulta estremamente efficiente in diversi campi di applicazione, come la compressione e il denoising, e in generale quando si ha a che fare con segnali non stazionari, come sono le immagini
- } Diverse proprietà interessanti:
	- È in grado di analizzare segnali con caratteristiche variabili nel tempo, grazie alla sua buona capacità di localizzazione tempo-frequenza;
	- fornisce una rappresentazione su diverse scale (rappresentazione multirisoluzione);

È facilmente realizzabile attraverso un banco di filtri.

### ...Introduzione alle wavelet...

#### ▶ Proprietà di localizzazione:

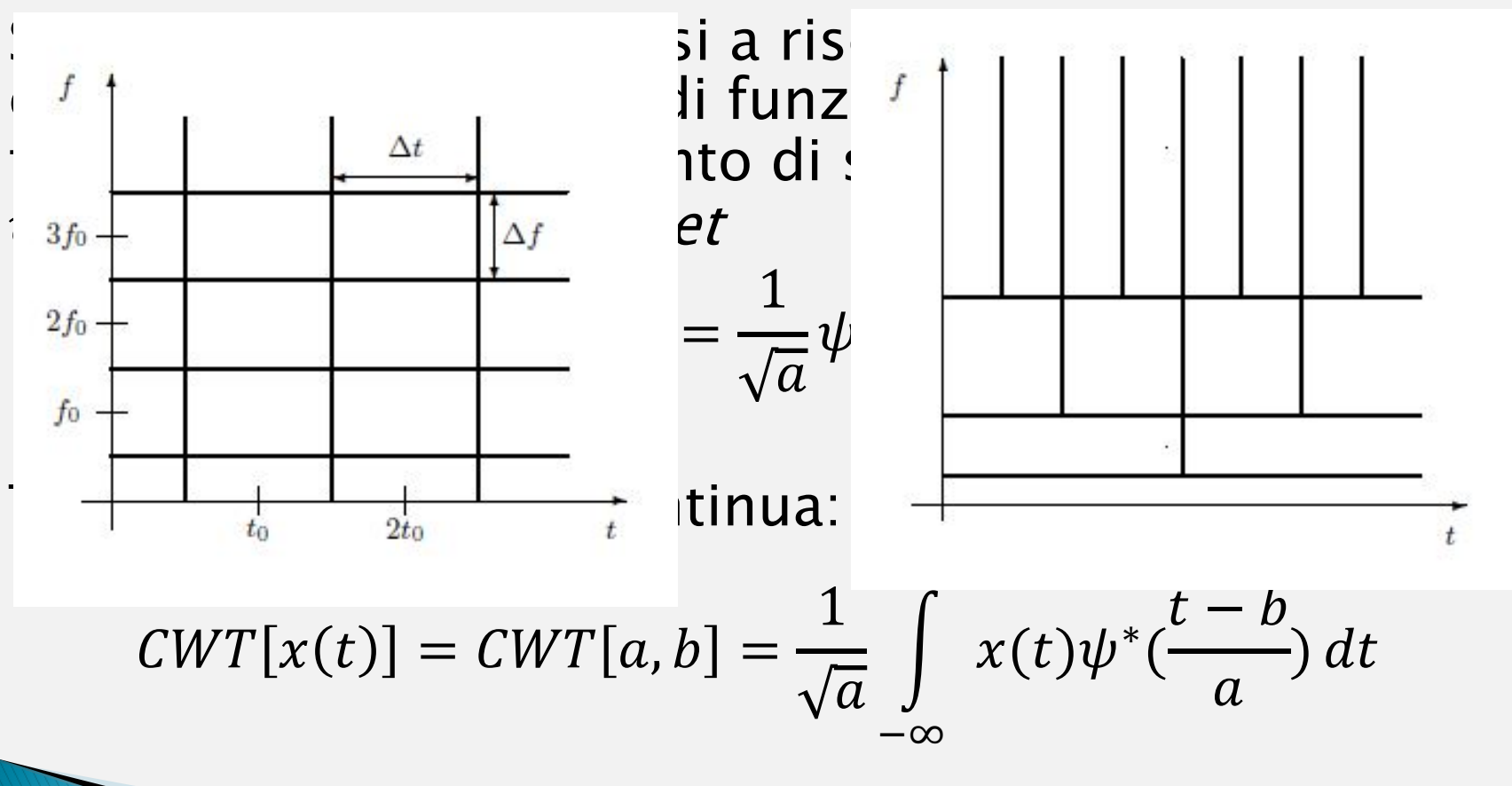

### ...Introduzione alle wavelet...

} Analisi multirisoluzione:

Grazie a questa proprietà è stato possibile scomporre le immagini su più livelli e si è cercato di predire i coefficienti di approssimazione e quelli di dettaglio a partire dal livello più grezzo verso quello più fine.

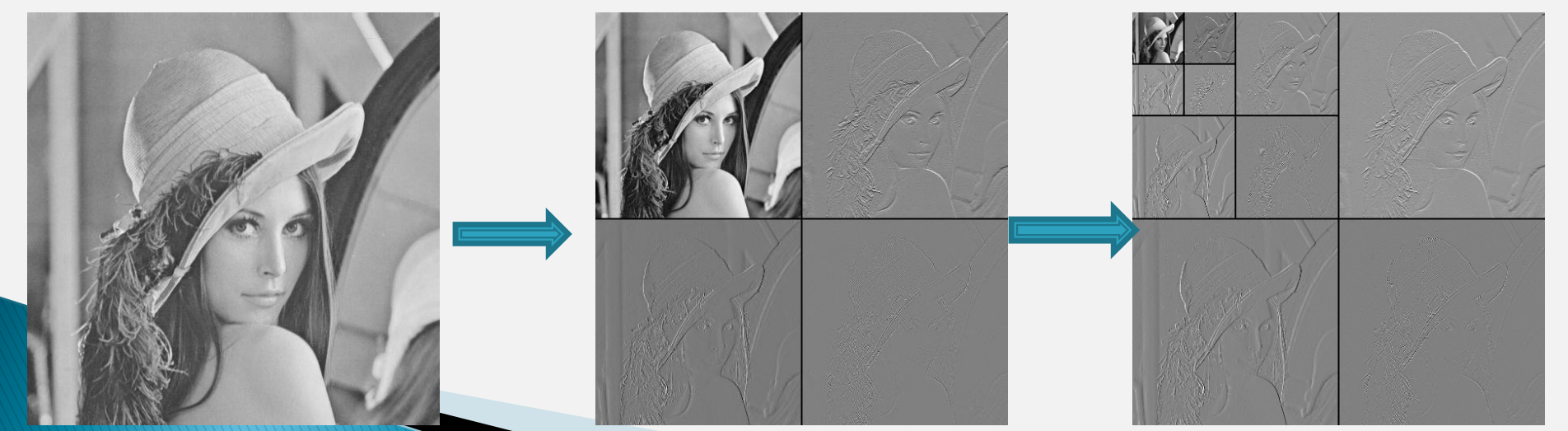

### ... Introduzione alle wavelet...

### Scelta della funzione wavelet:

• Haar

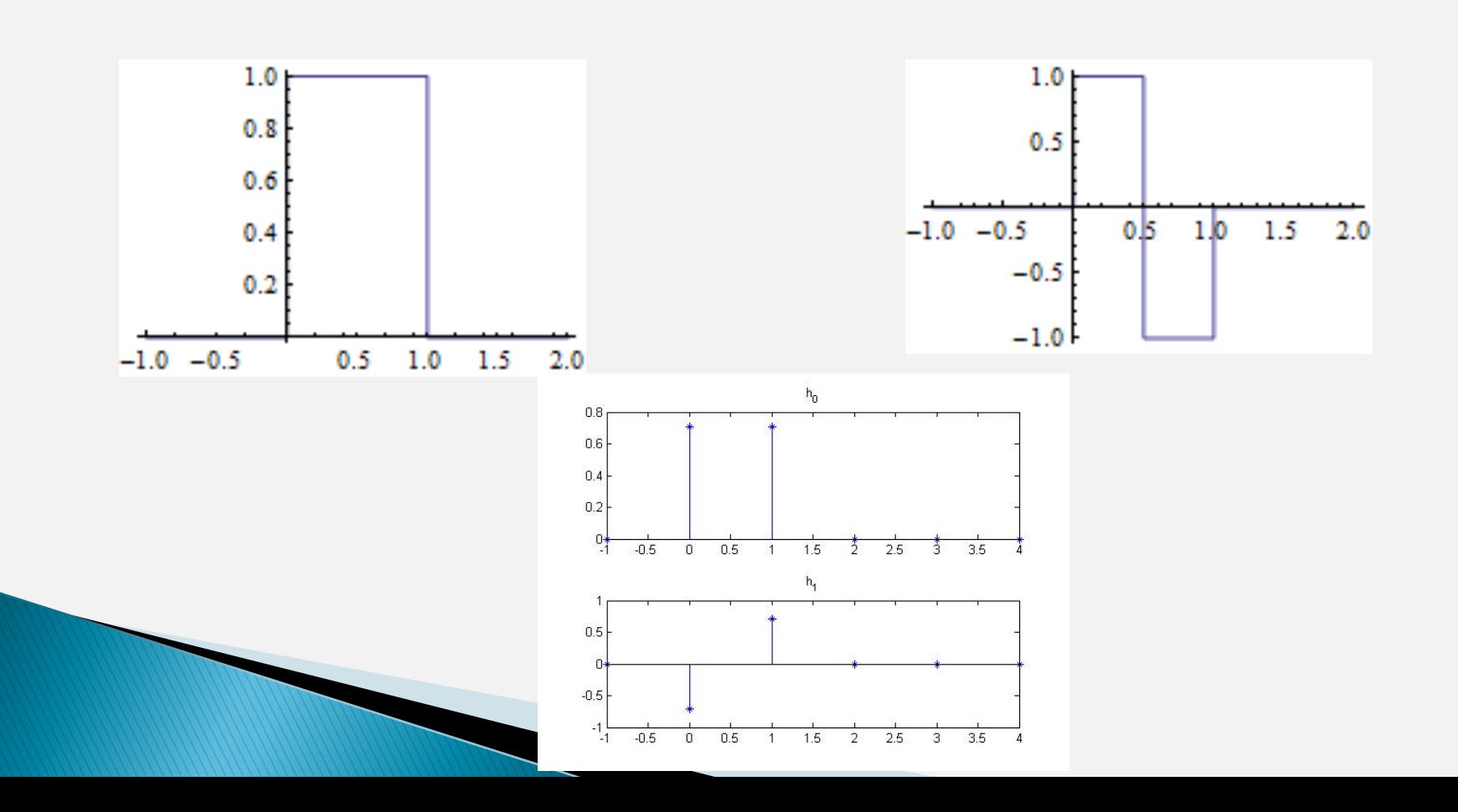

### ...Introduzione alle wavelet

#### Scelta della funzione wavelet:

· Daubechies (db4):

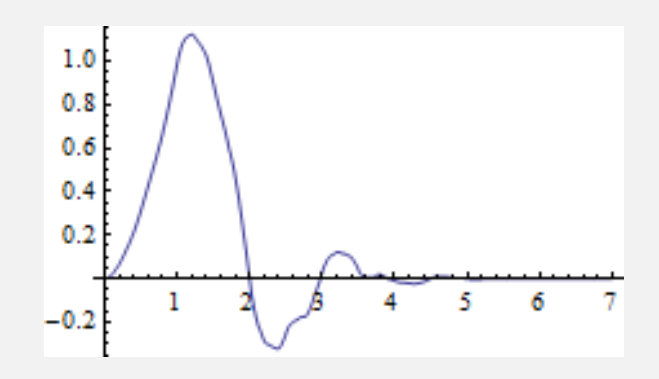

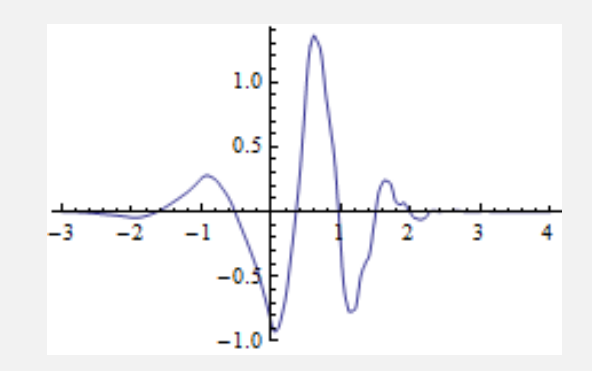

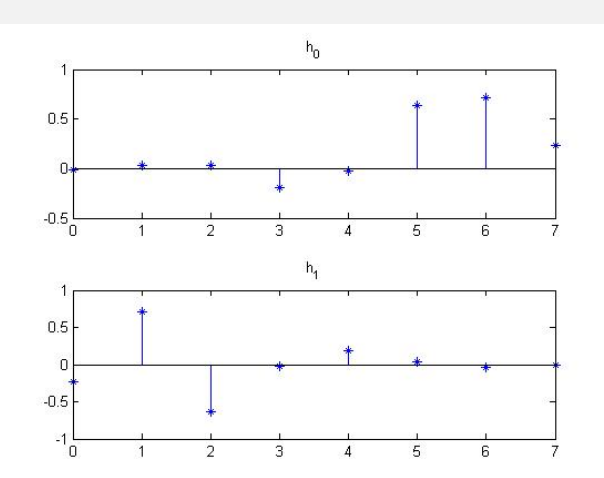

### Haar vs. Daubachies

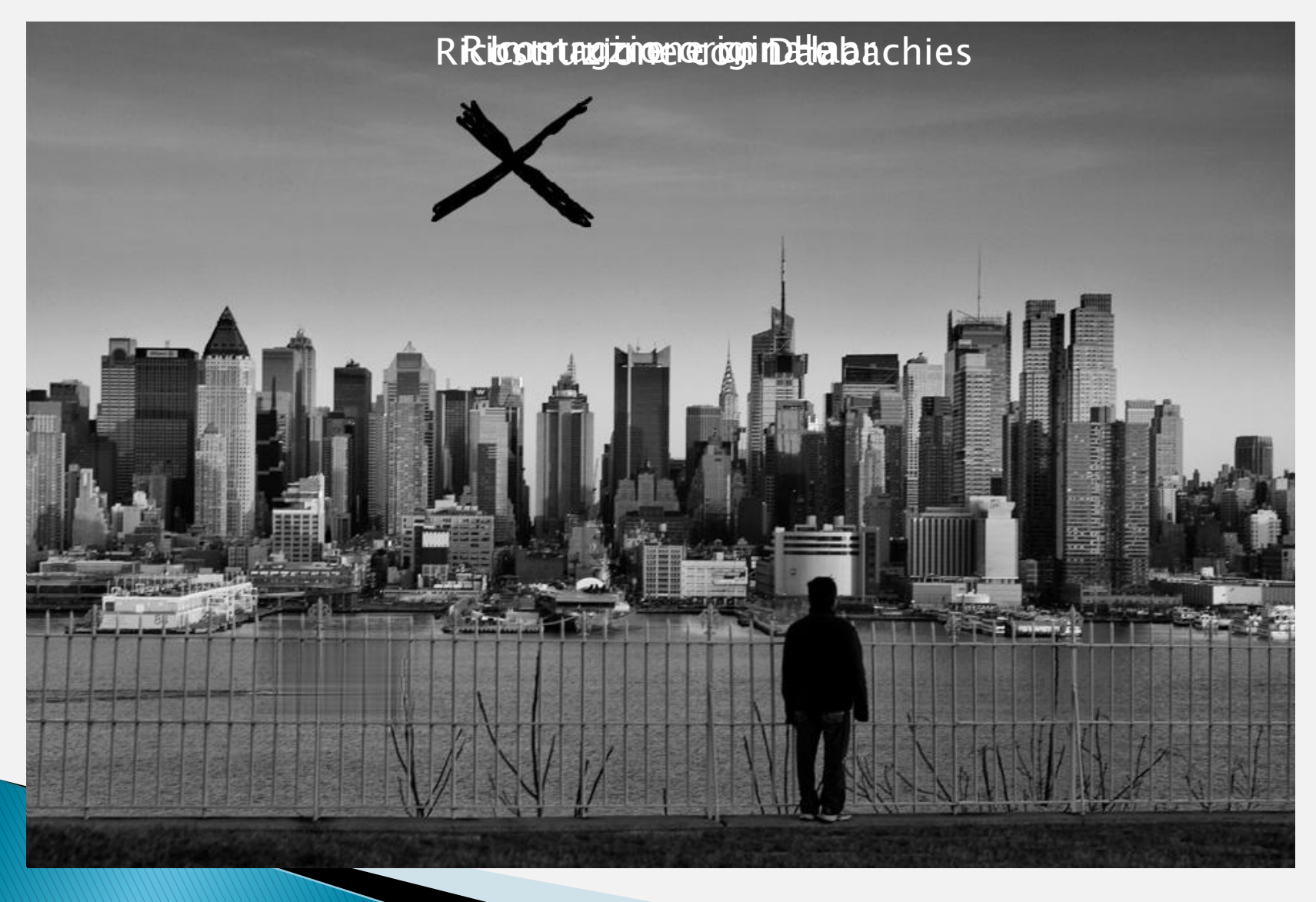

### Metodo proposto

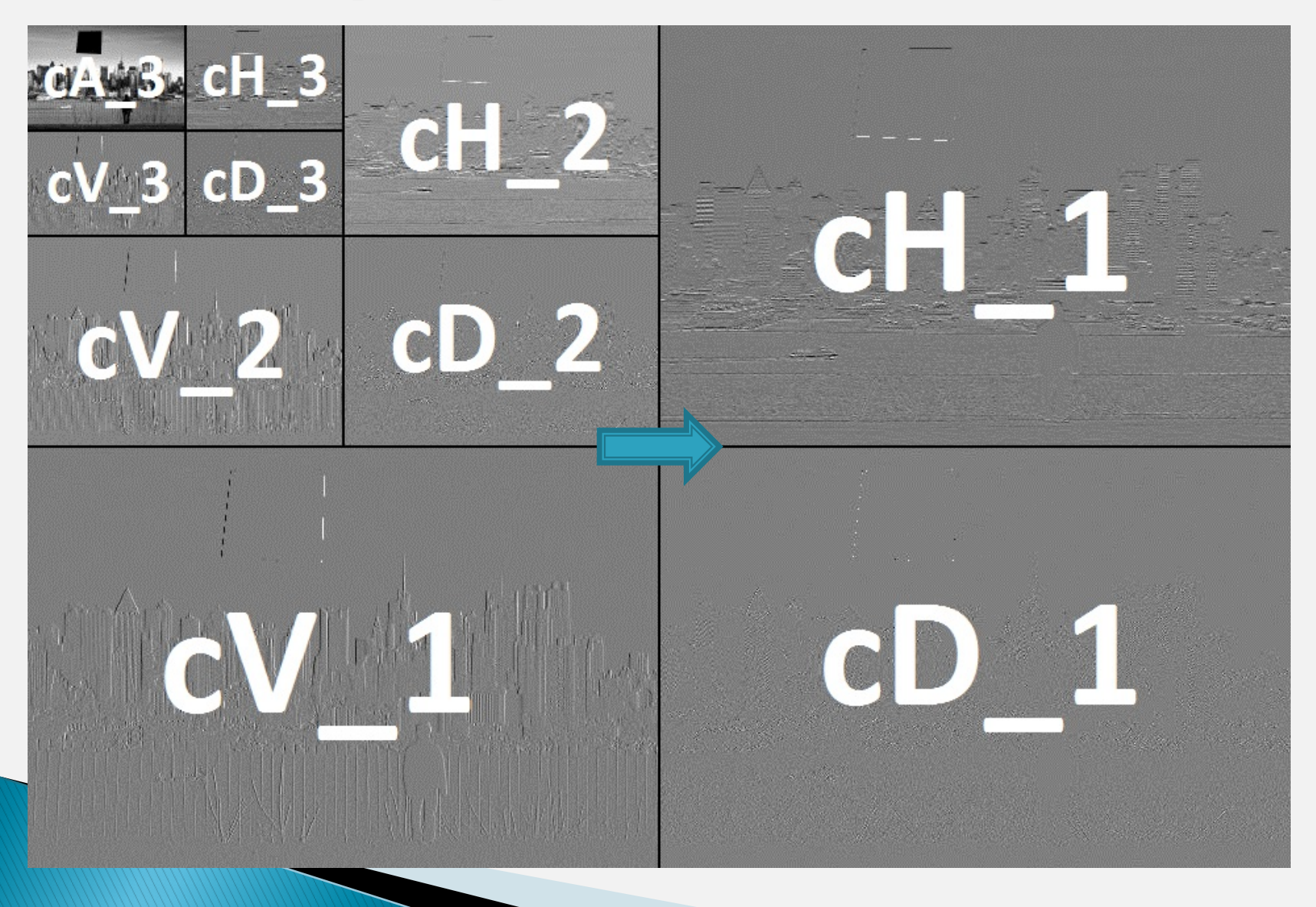

## **Metodo proposto**

▶ Predizione lineare specializzata per ogni sottobanda.

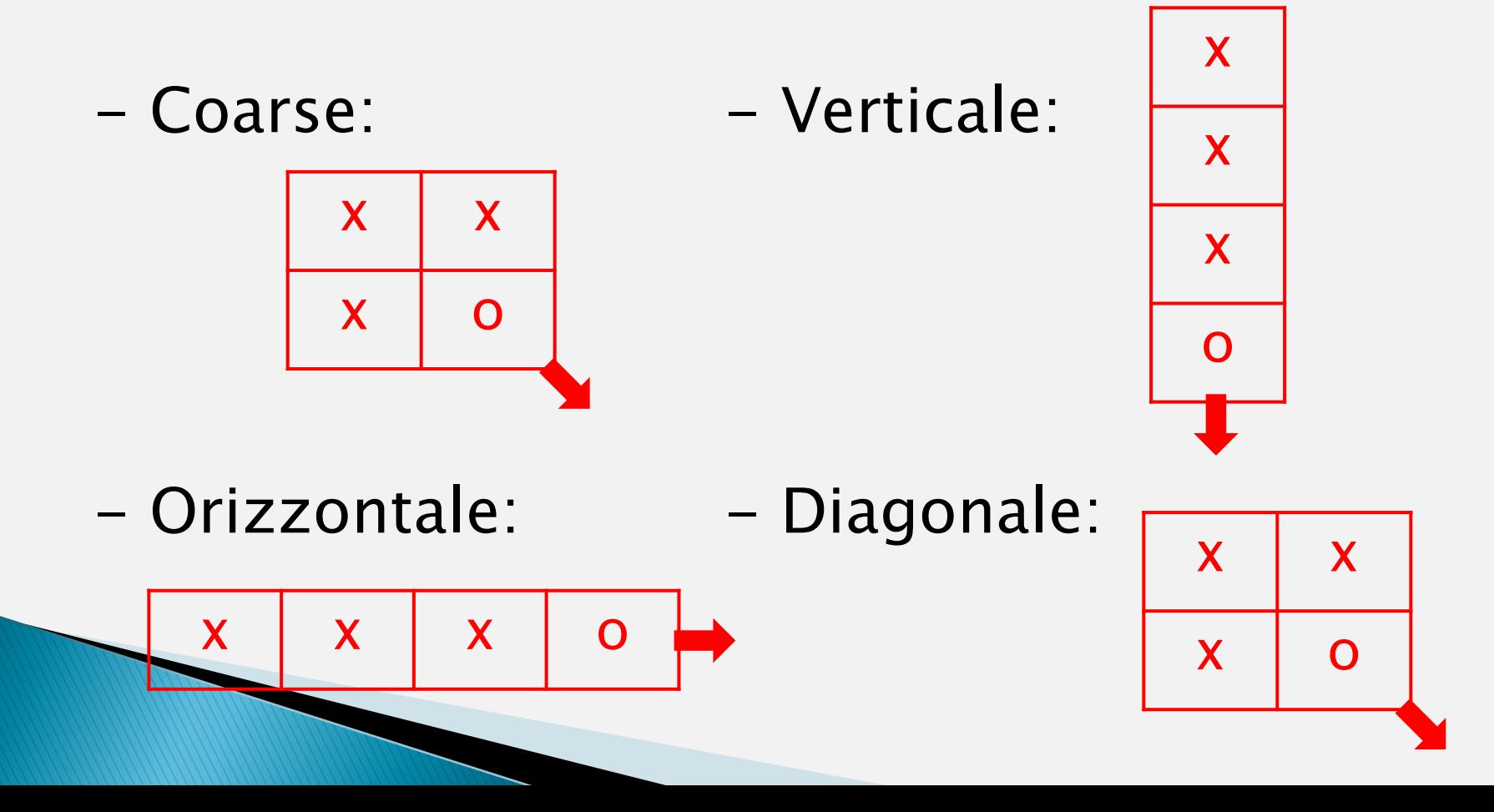

### **Predizione Coarse**

 $x[r, c] = \alpha_1 * x[r, c-1] + \alpha_2 * x[r-1, c] + \alpha_3 * x[r-1, c-1]$ 

 $x[r, c] = \alpha_1 * x[r, c+1] + \alpha_2 * x[r-1, c] + \alpha_3 * x[r-1, c+1]$ 

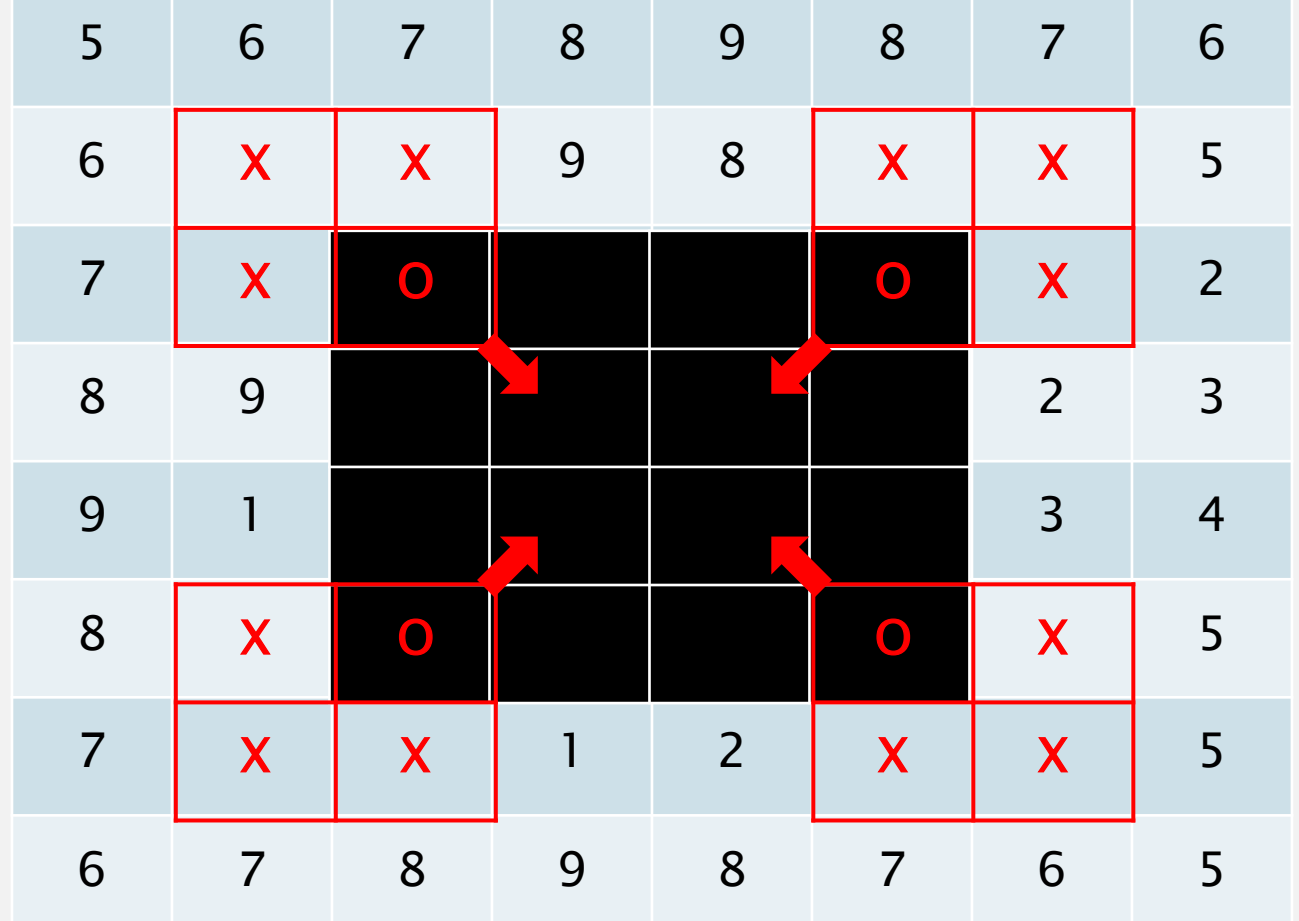

 $x[r, c] = \alpha_1 * x[r, c+1] + \alpha_2 * x[r+1, c] + \alpha_3 * x[r+1, c+1]$ 

 $x[r, c] = \alpha_1 * x[r, c - 1, \alpha_2 * x[r + 1, c] + \alpha_3 * x[r + 1, c - 1]$ 

### **Predizione Coarse: coefficienti**

 $\sum R_{x}[\underline{k}-\underline{l}]\cdot \alpha[\underline{k}]=r_{x}[\underline{l}]$  $\underline{k} \in {\{\underline{k}_1, ..., \underline{k}_p\}}$ 

 $\begin{bmatrix} R_x[0] & R_x[k_1-k_2] & \cdots & R_x[k_1-k_p] \\ R_x[k_2-k_1] & R_x[0] & \cdots & R_x[k_2-k_p] \\ \vdots & \vdots & \ddots & \vdots \\ R_x[k_p-k_1] & R_x[k_p-k_2] & \cdots & R_x[0] \end{bmatrix} \cdot \begin{bmatrix} \alpha[k_1] \\ \alpha[k_2] \\ \vdots \\ \alpha[k_p] \end{bmatrix} = \begin{bmatrix} r_x[k_1] \\ r_x[k_2] \\ \vdots \\ r_x[k_p] \end{bmatrix}$ 

#### Predizione Coarse: interpolazione

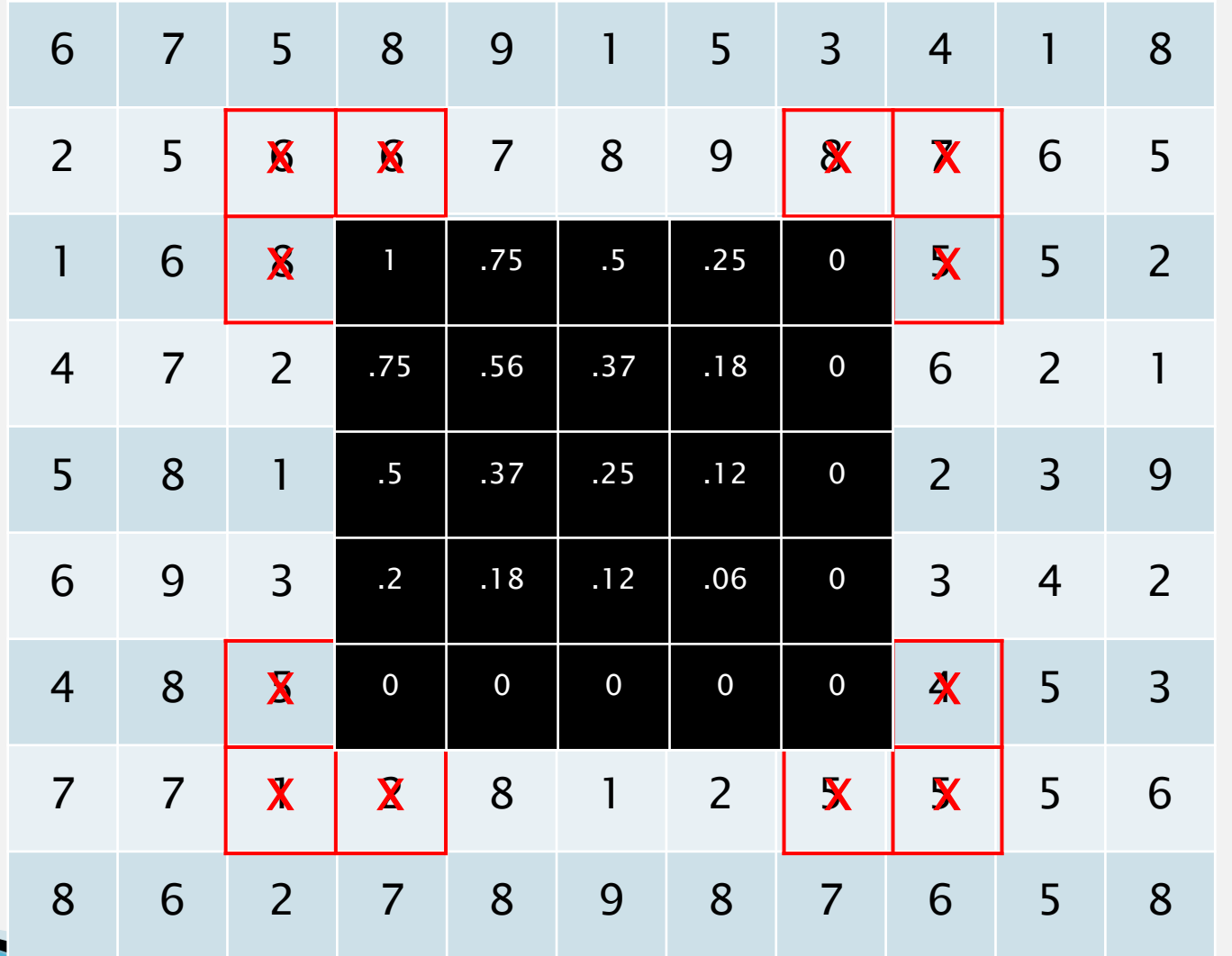

#### Predizione Coarse: interpolazione

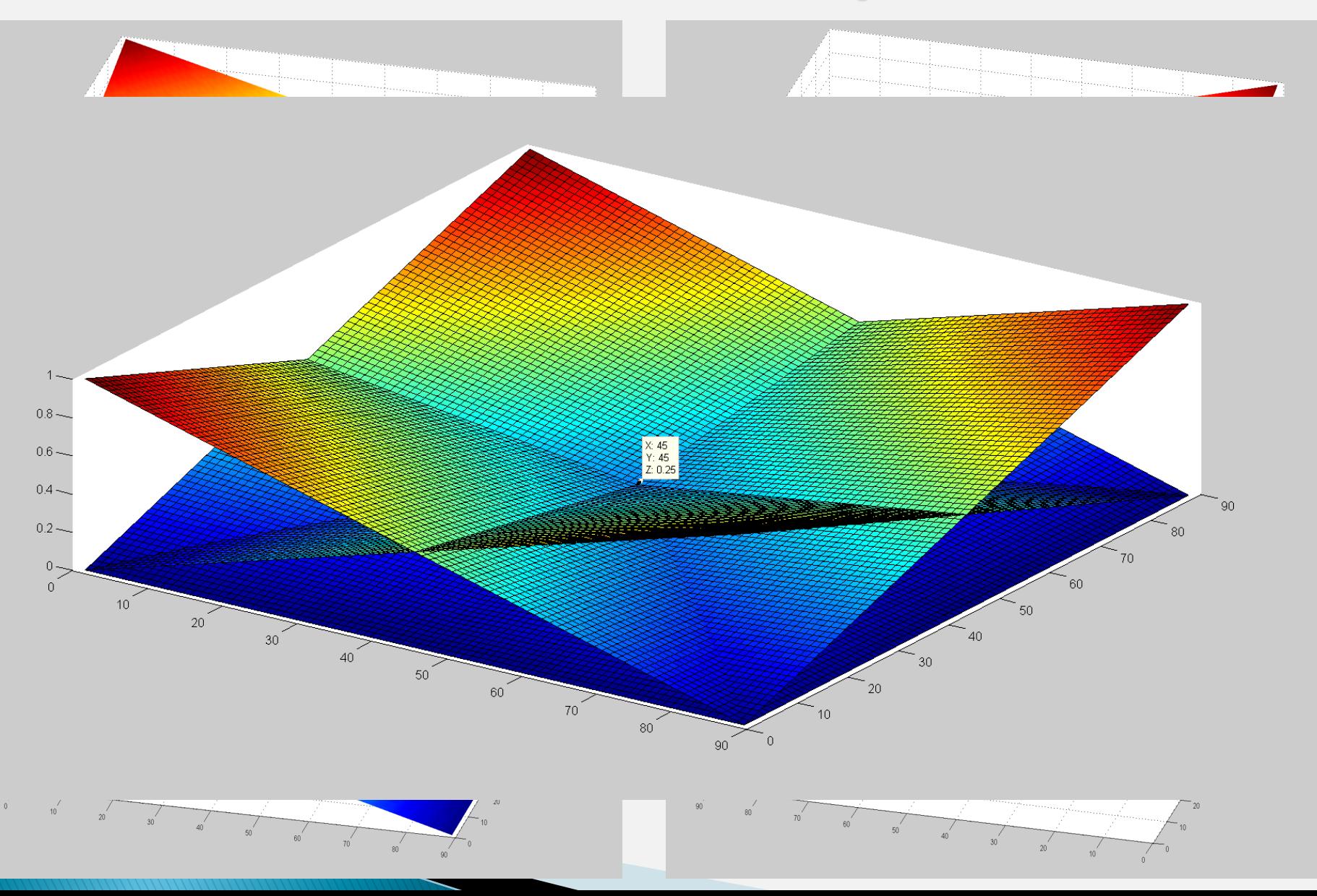

### Predizione Coarse: risultato

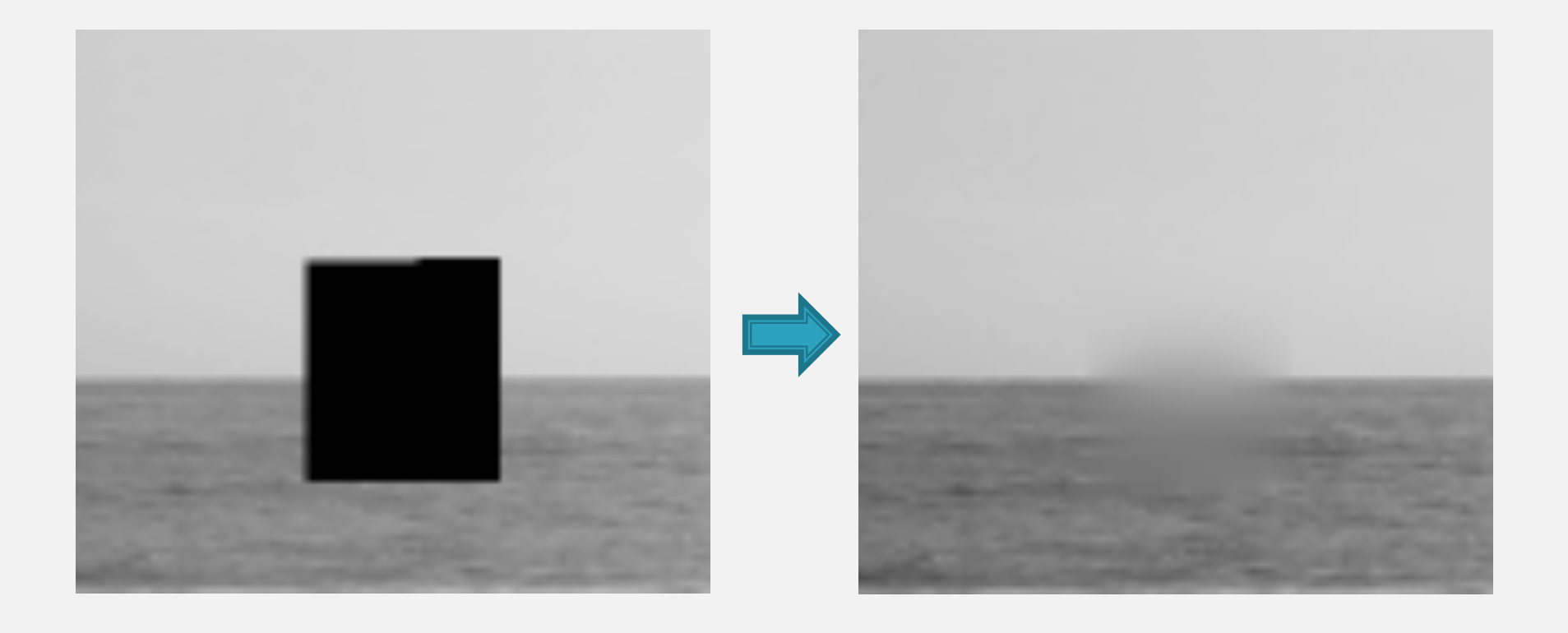

### **Predizione Verticale**

$$
\alpha_1=\alpha_2=\alpha_3=\frac{1}{3}
$$

 $x[r, c] = \alpha_1 * x[r-1, c] + \alpha_2 * x[r-2, c] + \alpha_3 * x[r-3, c]$ 

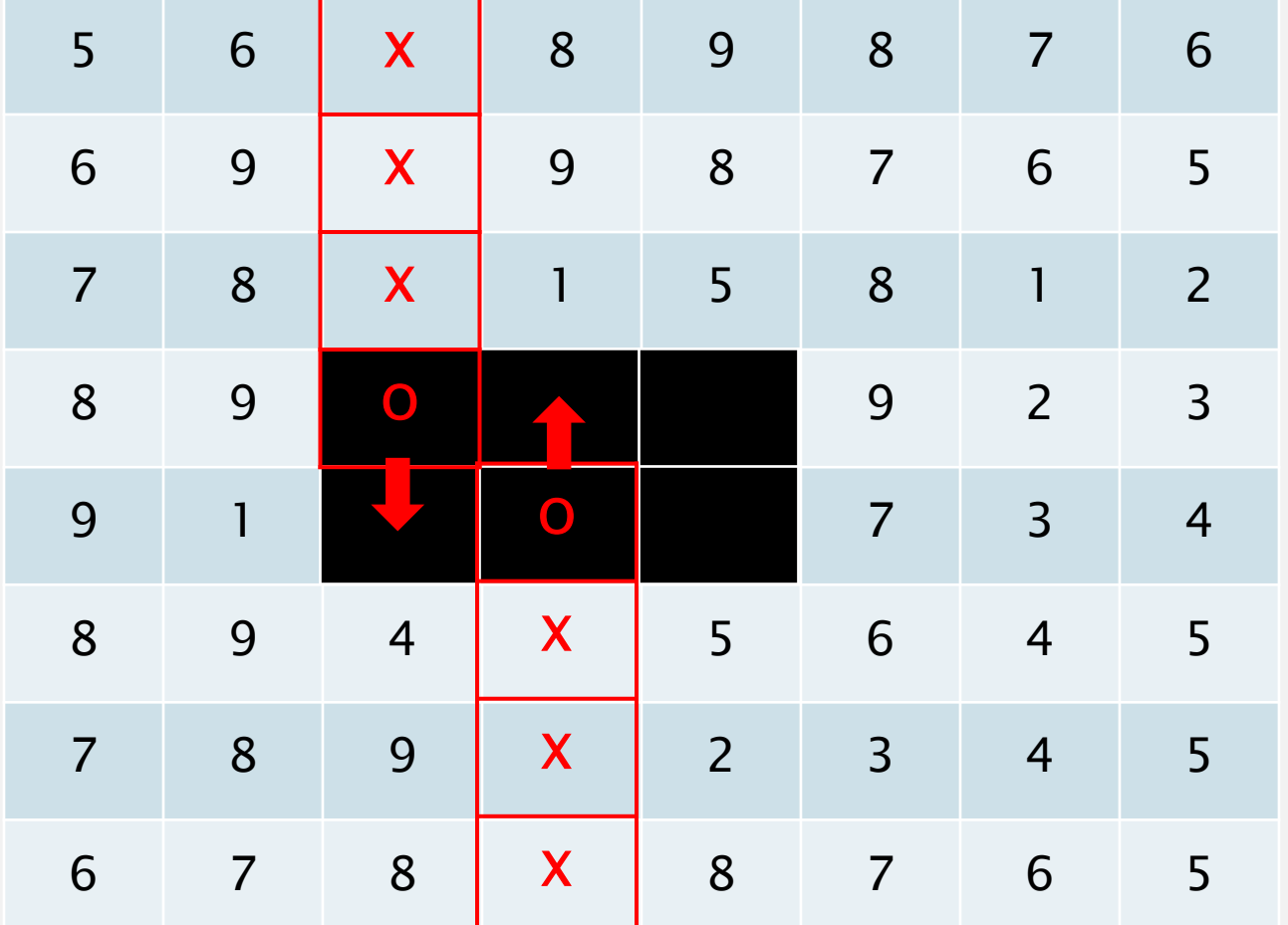

 $x[r, c] = \alpha_1 * x[r+1, c] + \alpha_2 * x[r+2, c] + \alpha_3 * x[r+3, c]$ 

#### **Predizione Verticale:** interpolazione

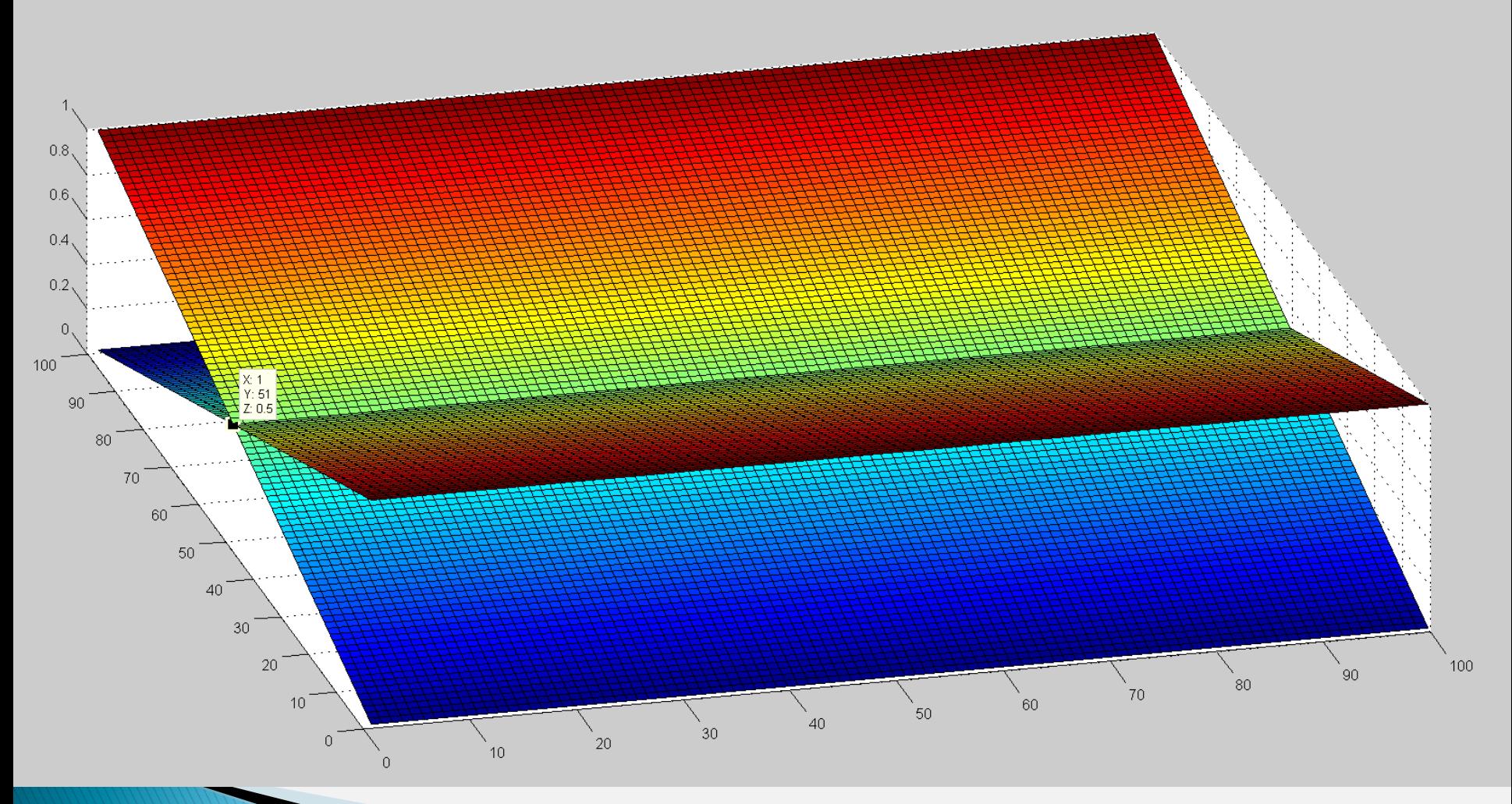

### Predizione Verticale: risultato

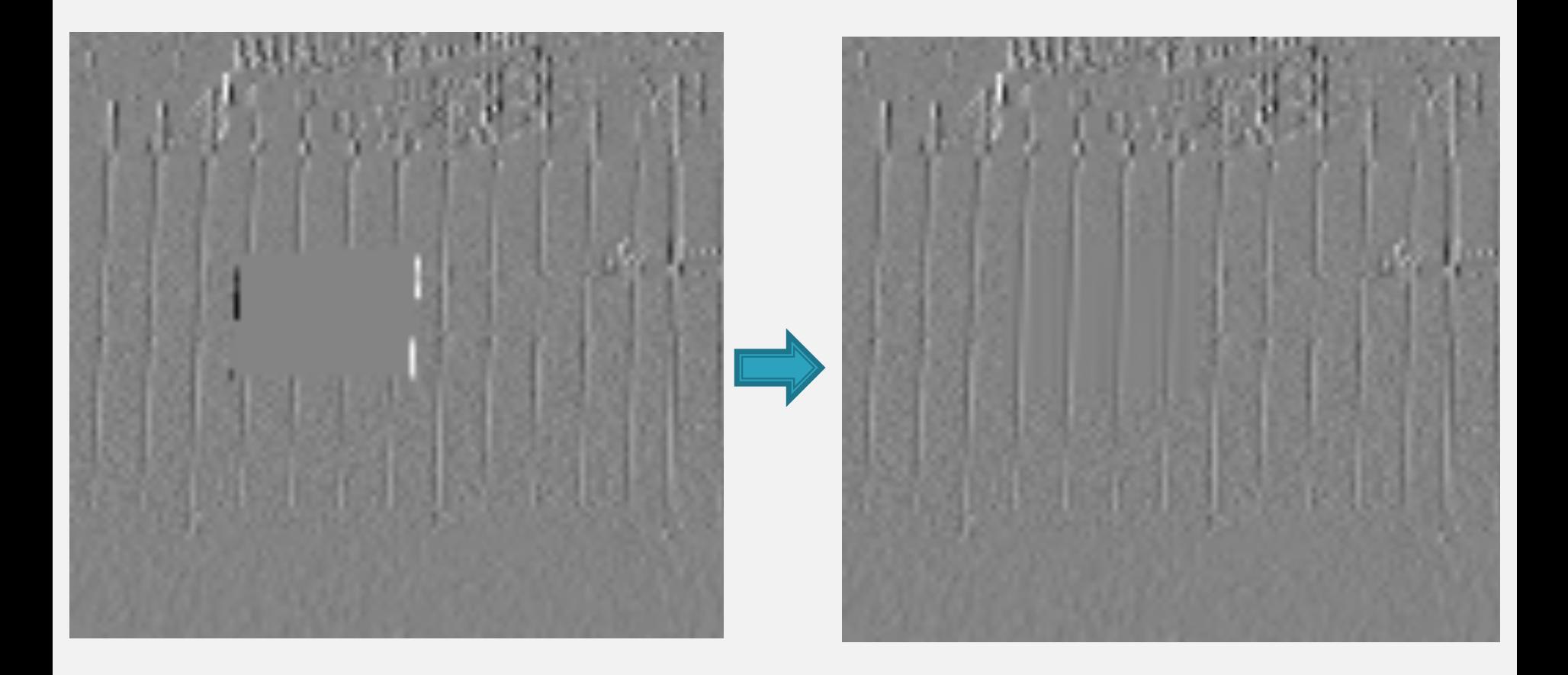

#### **Predizione Orizzontale**  $\alpha_1 = \alpha_2 = \alpha_3 = \frac{1}{3}$

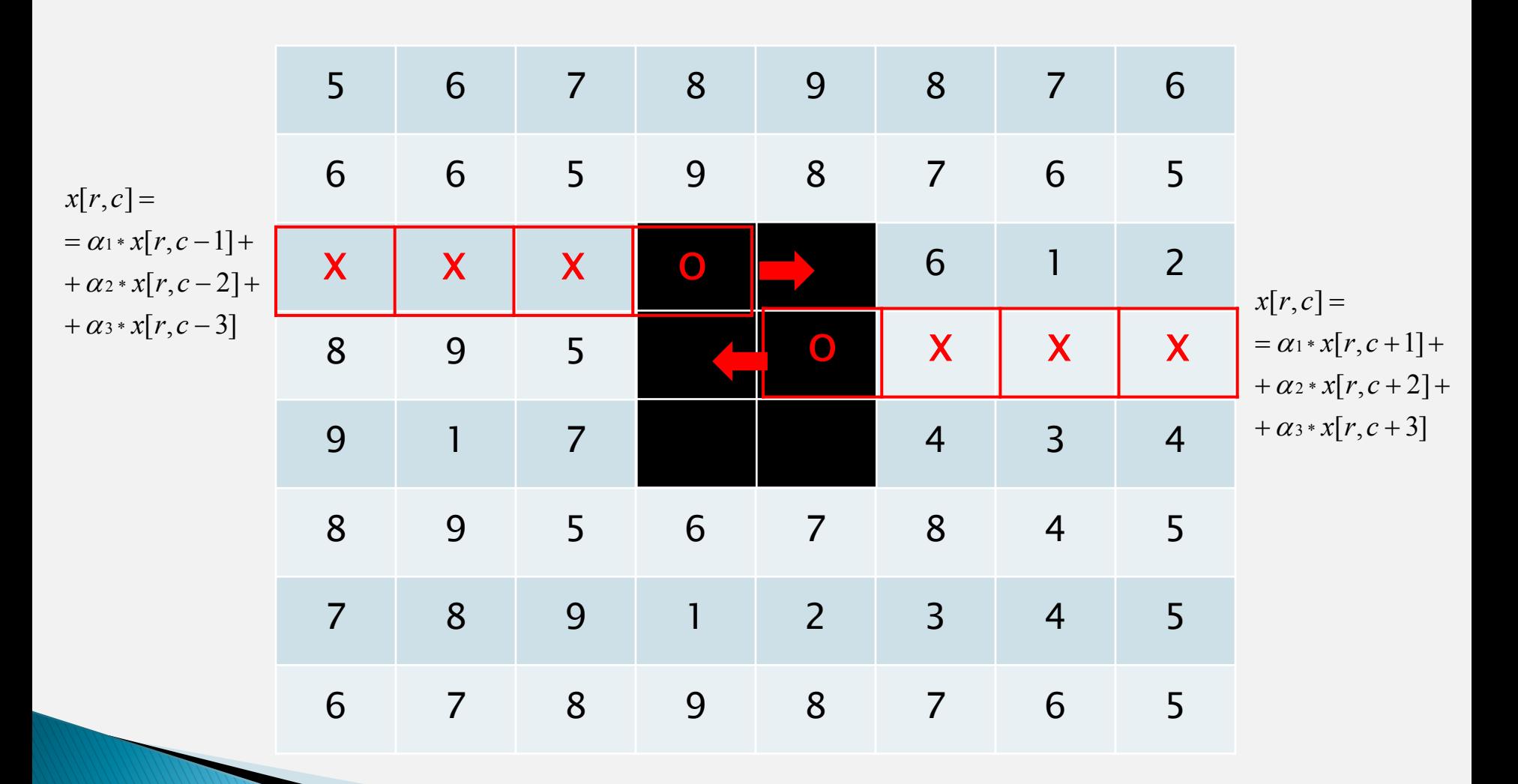

#### **Predizione Orizzontale:** interpolazione

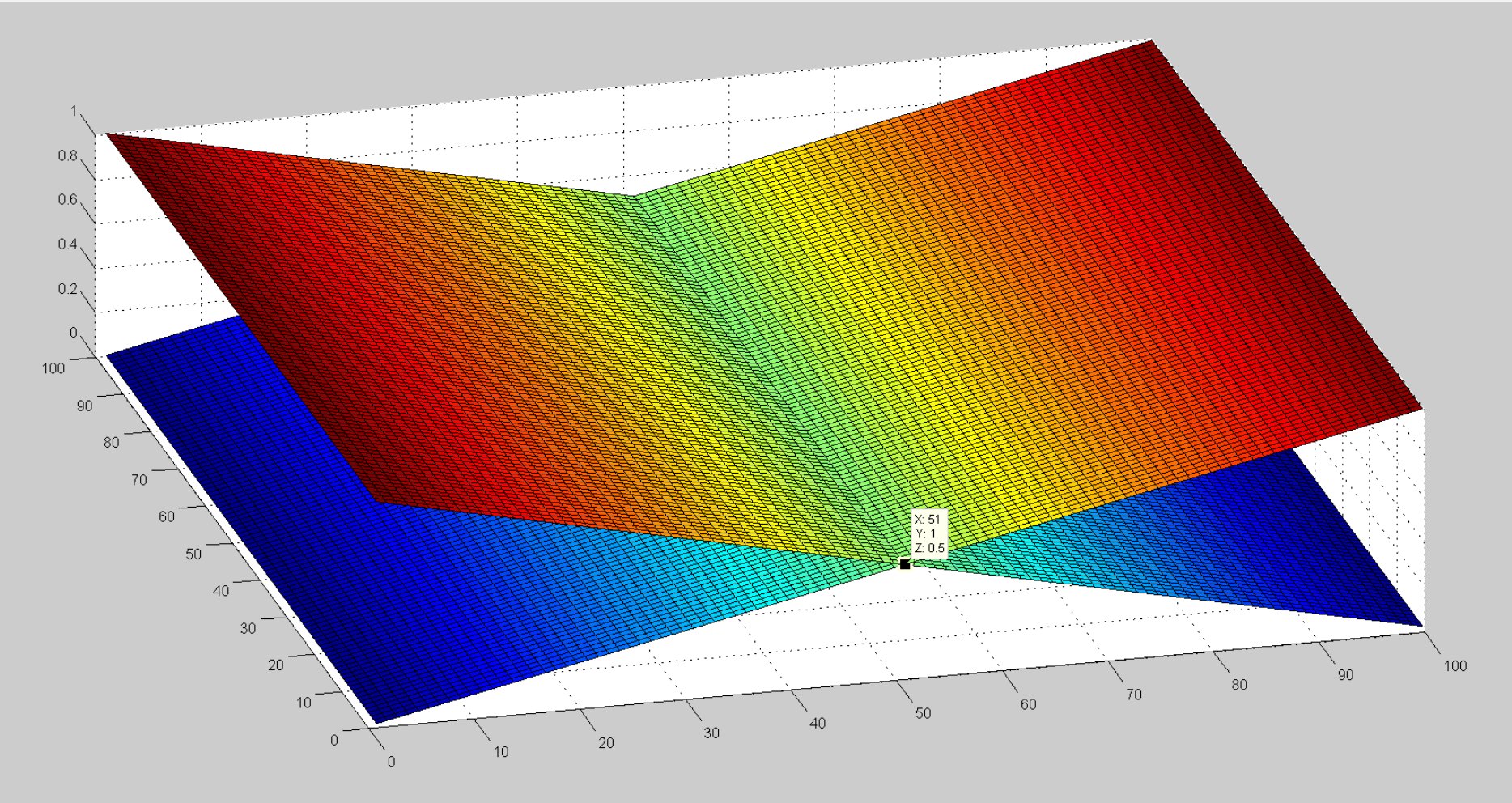

### Predizione Orizzontale: risultato

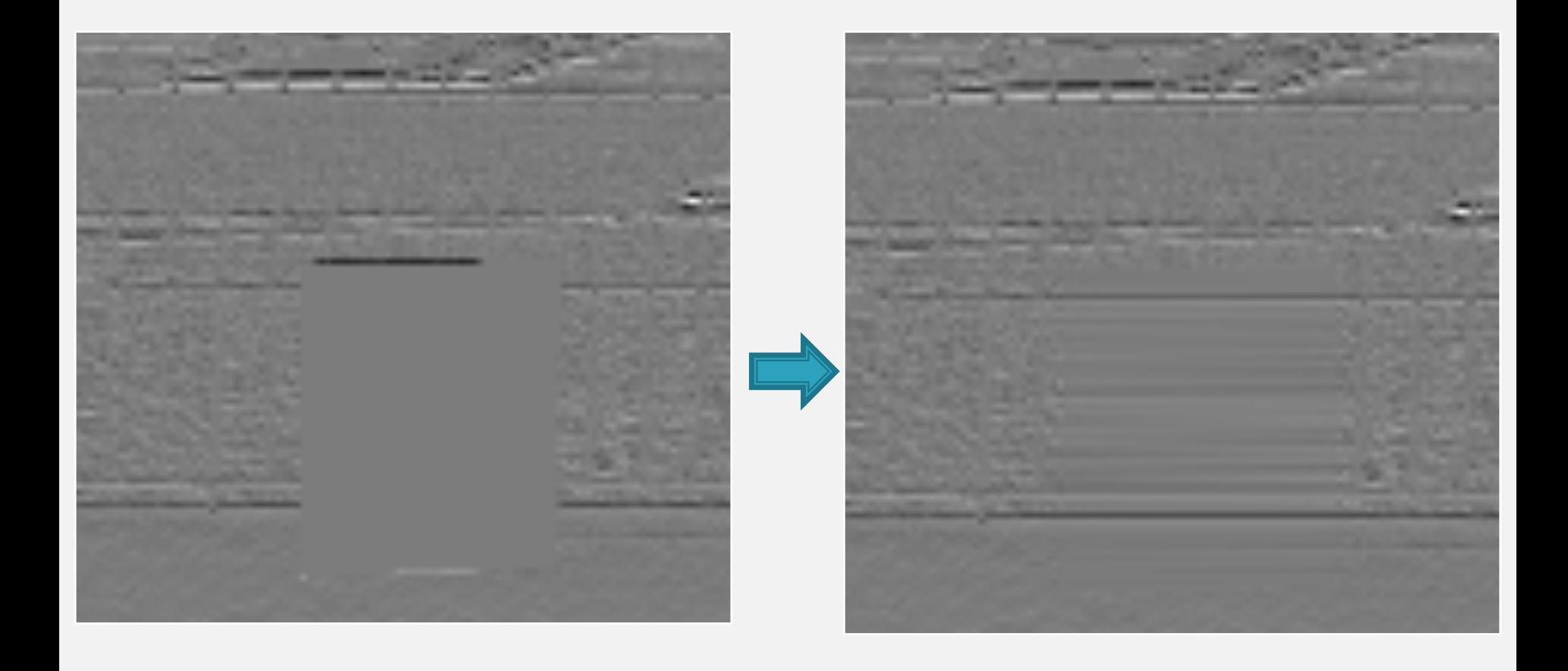

## **Predizione Diagonale**

 $\alpha_1 = \alpha_2 = \alpha_3 = \frac{1}{3}$ 

 $x[r, c] = \alpha_1 * x[r, c-1] + \alpha_2 * x[r-1, c] + \alpha_3 * x[r-1, c-1]$ 

 $x[r, c] = \alpha_1 * x[r, c+1] + \alpha_2 * x[r-1, c] + \alpha_3 * x[r-1, c+1]$ 

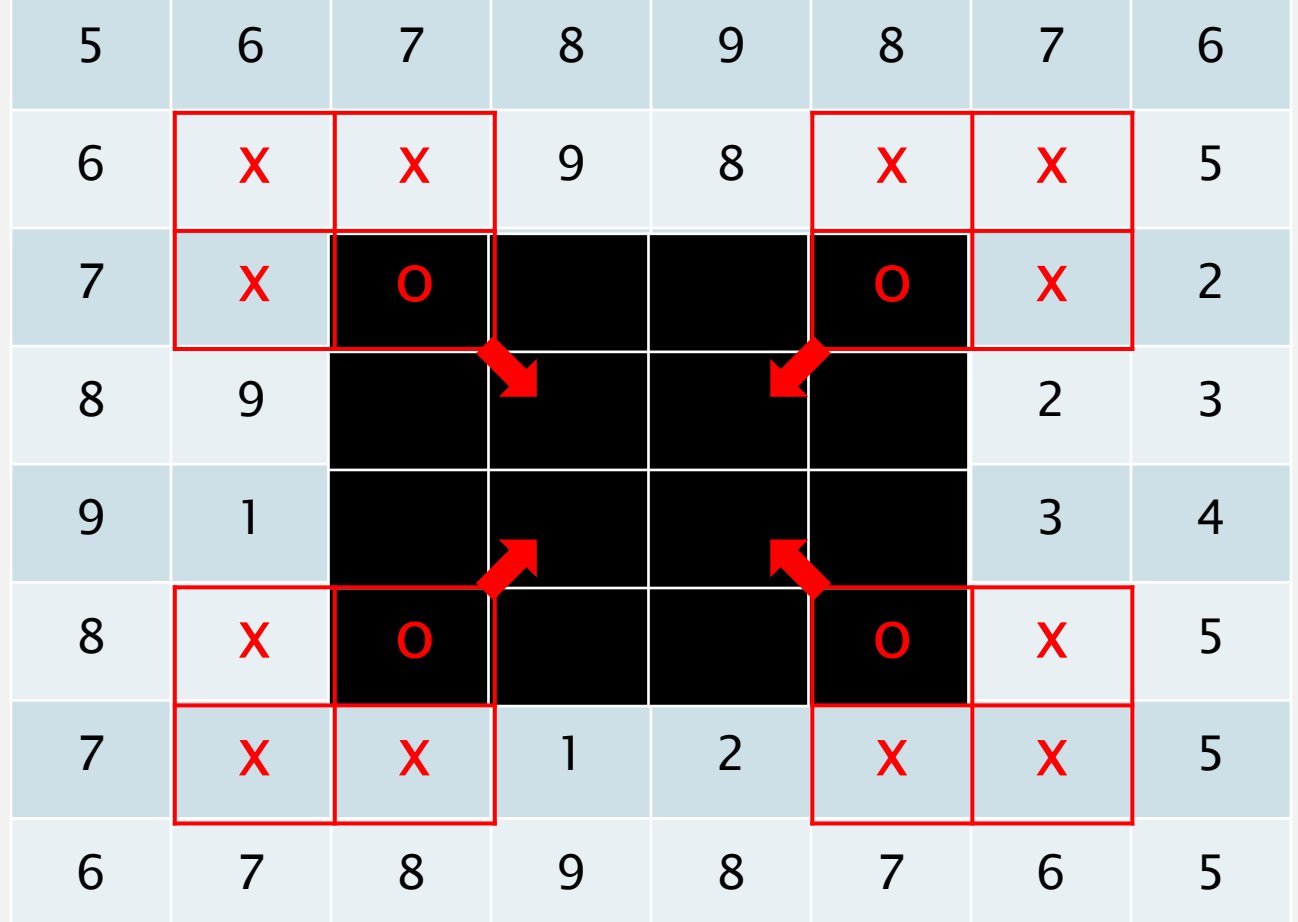

 $x[r, c] = \alpha_1 * x[r, c+1] + \alpha_2 * x[r+1, c] + \alpha_3 * x[r+1, c+1]$ 

 $x[r, c] = \alpha_1 * x[r, c - 1]$ 

### Predizione Diagonale: risultato

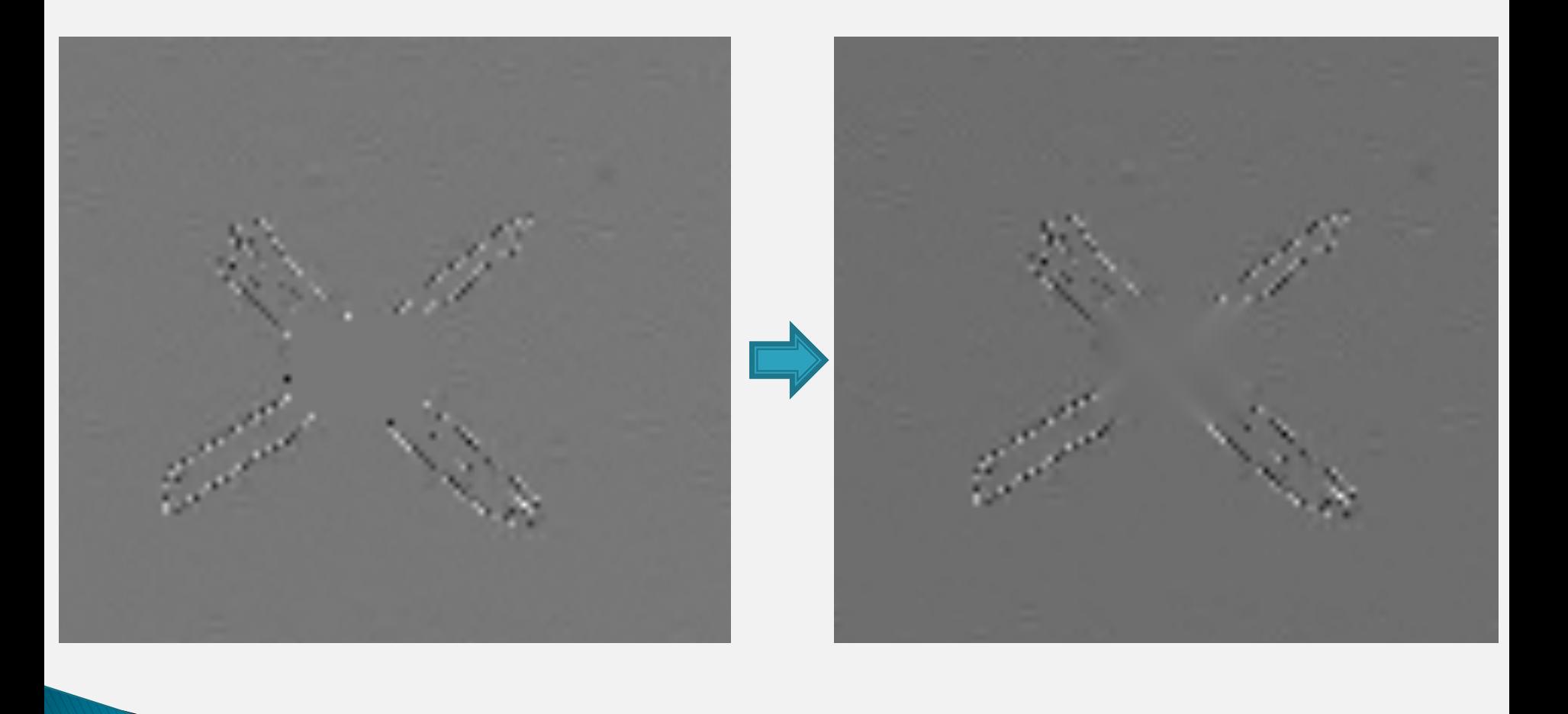

### **Risultati**

▶ PSNR: Peak Signal-to-Noise Ratio

$$
MSE = \frac{1}{Area} \sum_{i=1}^{\text{height width}} \sum_{j=1}^{\text{width}} \left\| I(i, j) - K(i, j) \right\|^2
$$

$$
PSNR = 20\log_{10}\left(\frac{MAX\{I\}}{\sqrt{MSE}}\right)
$$

 $\blacktriangleright$  Visivi

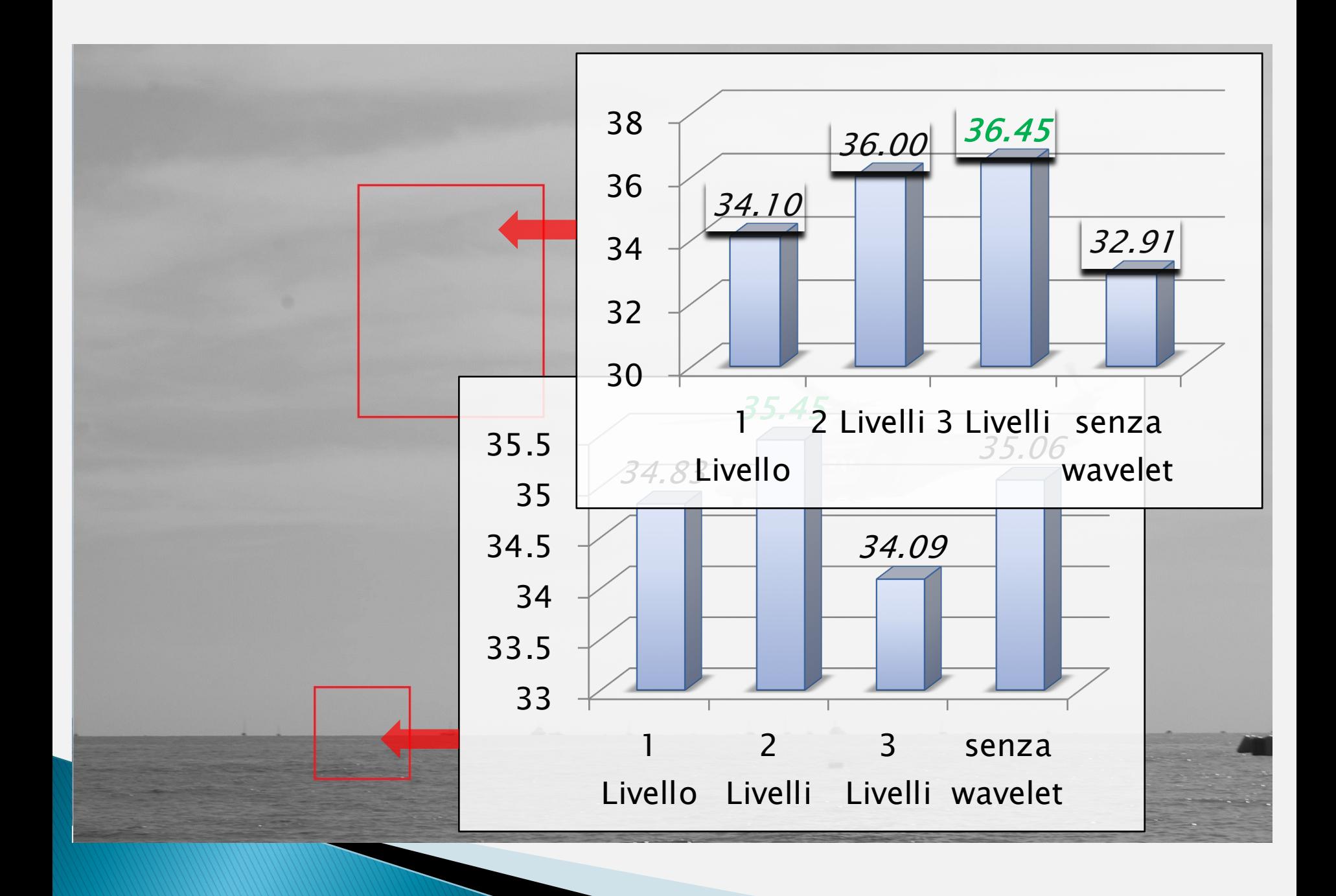

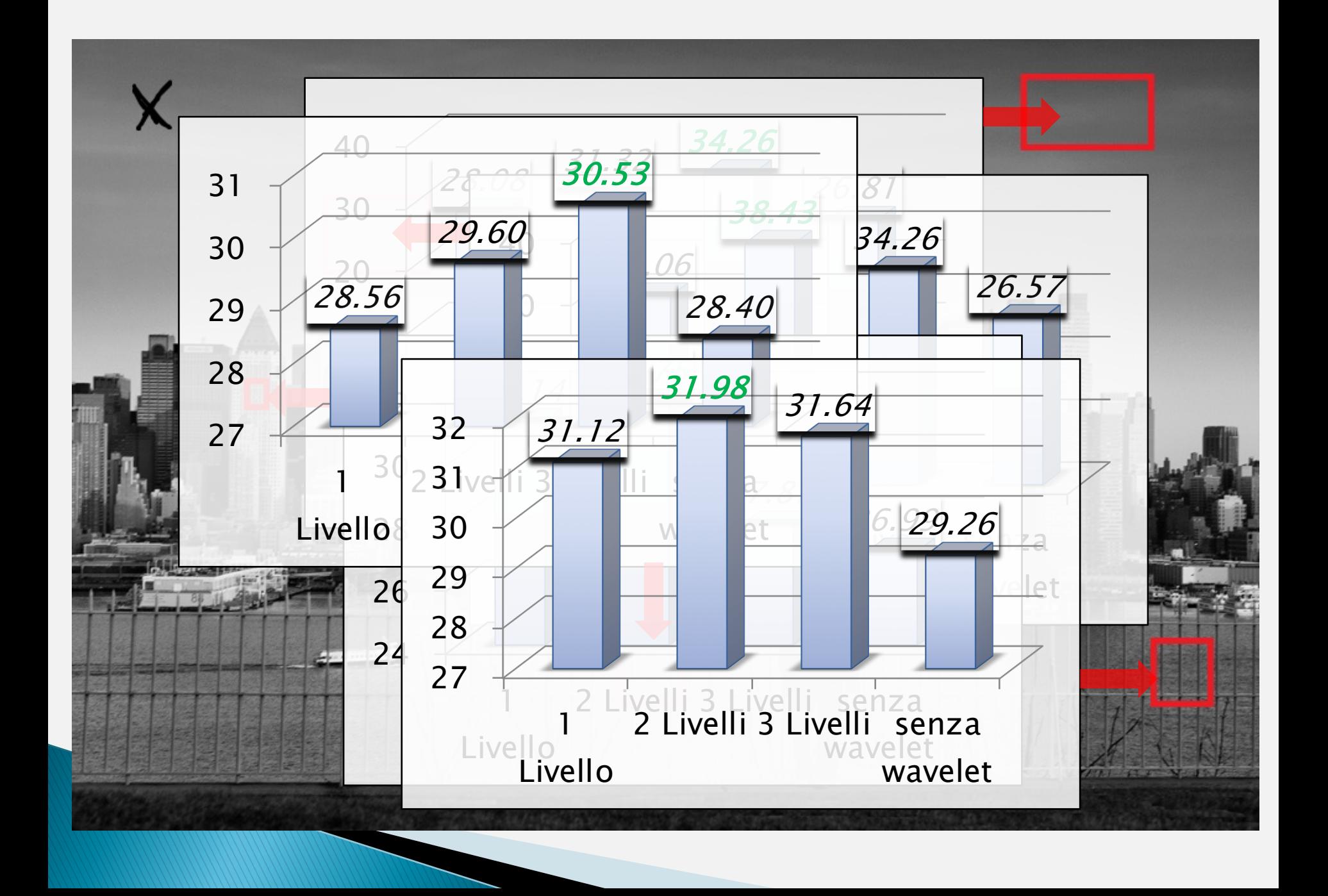

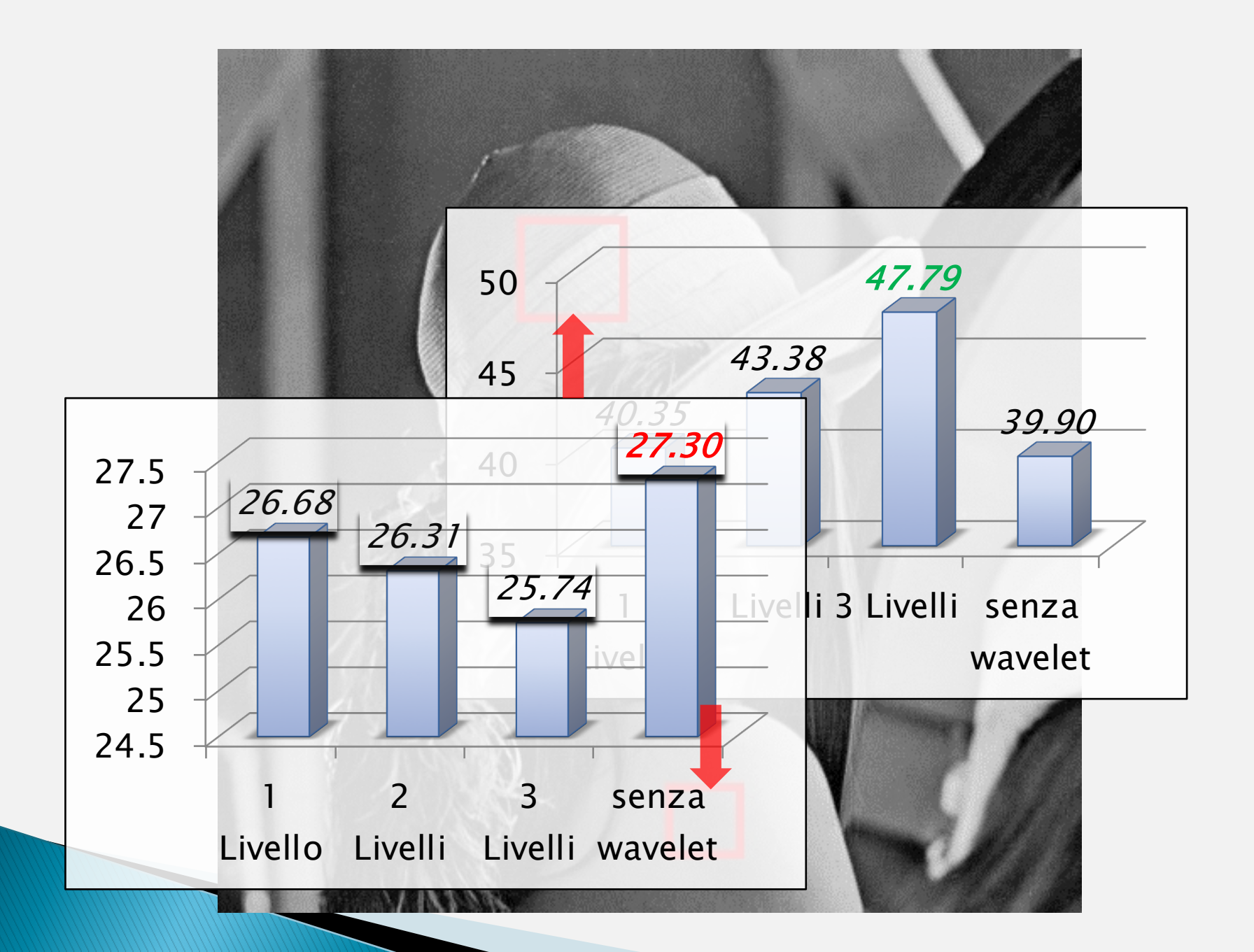

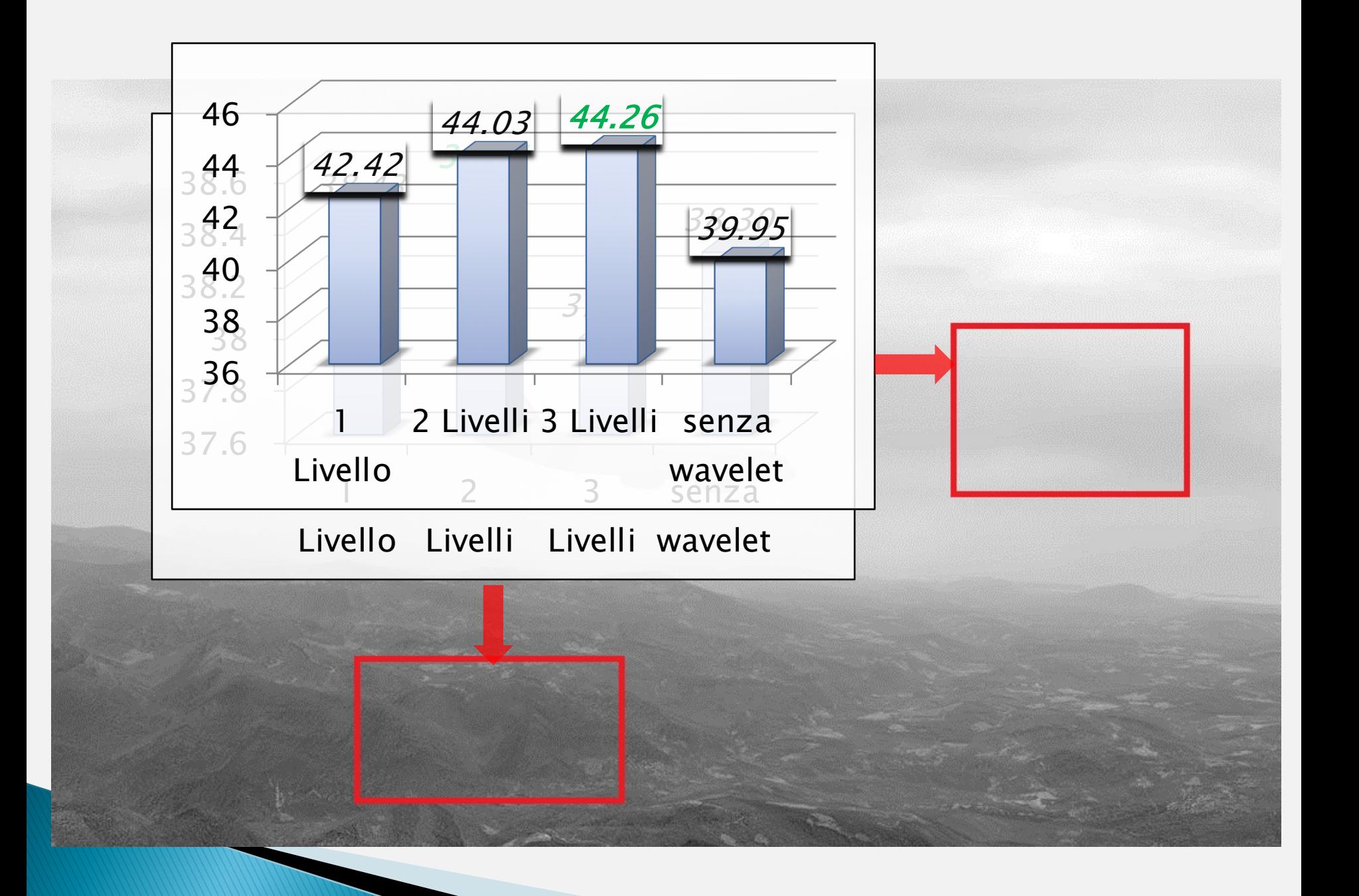

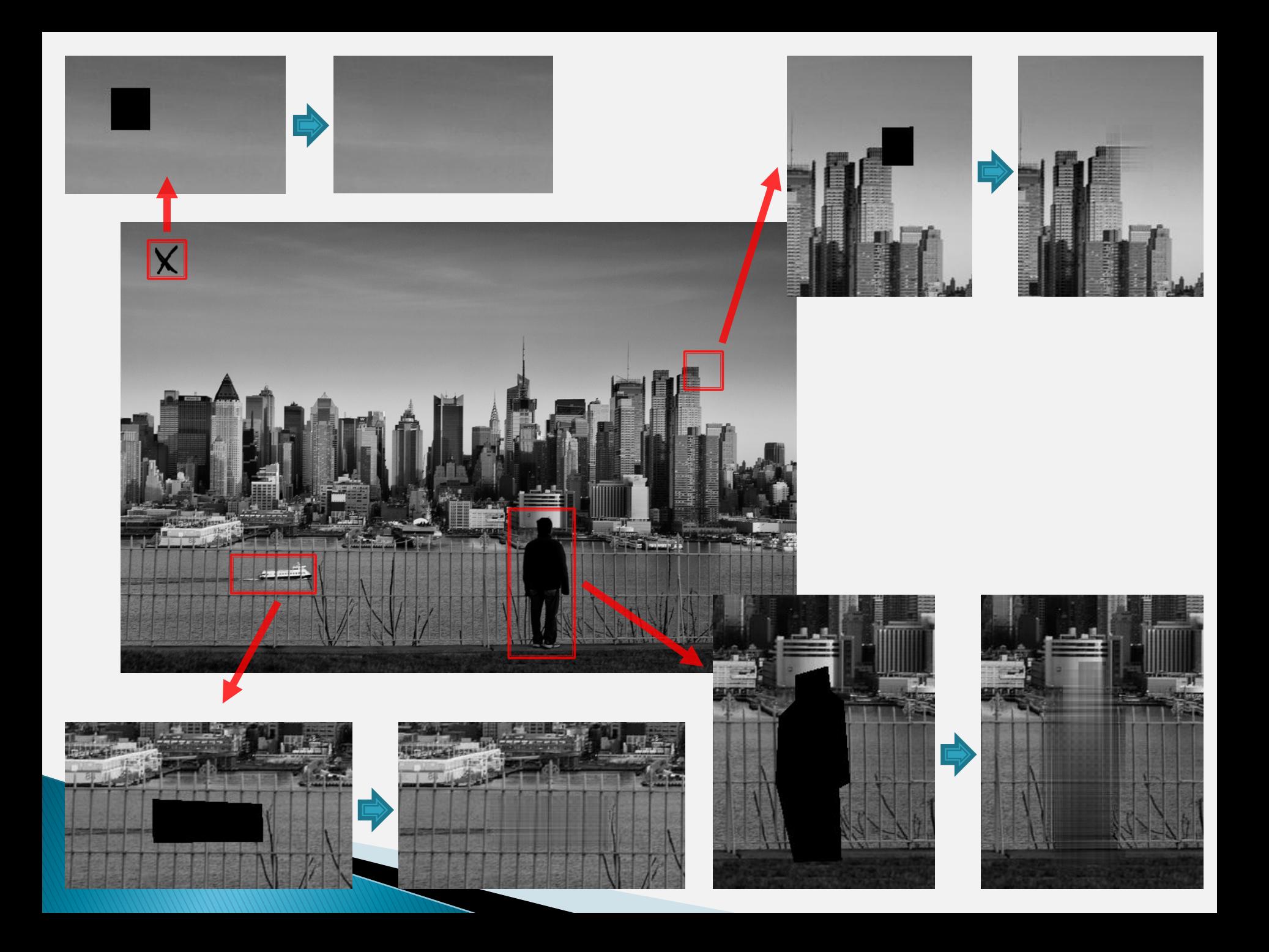

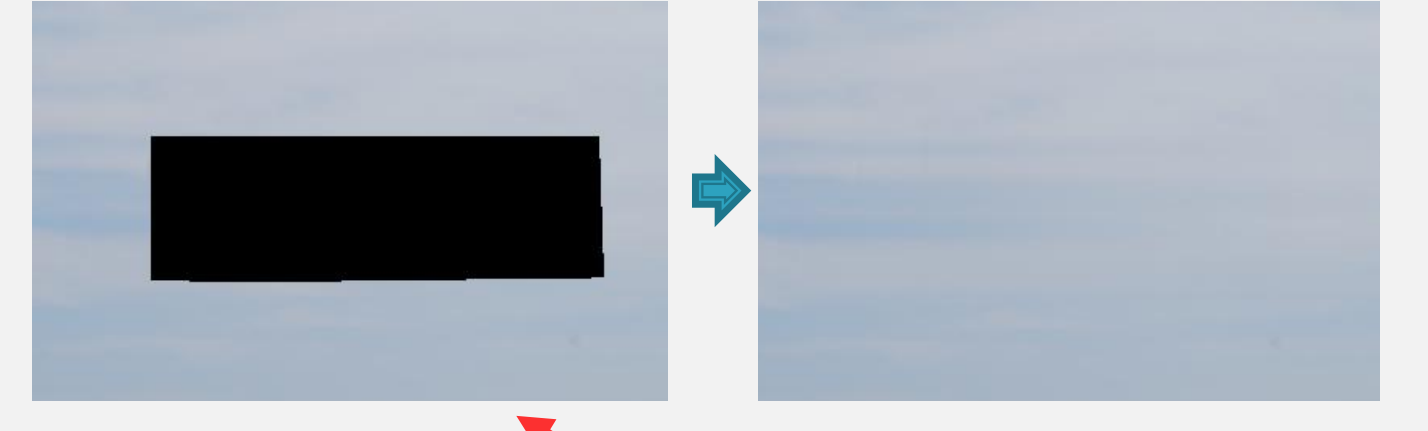

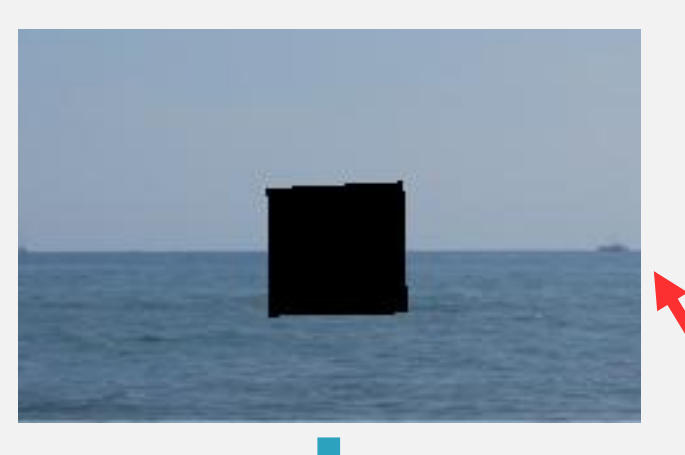

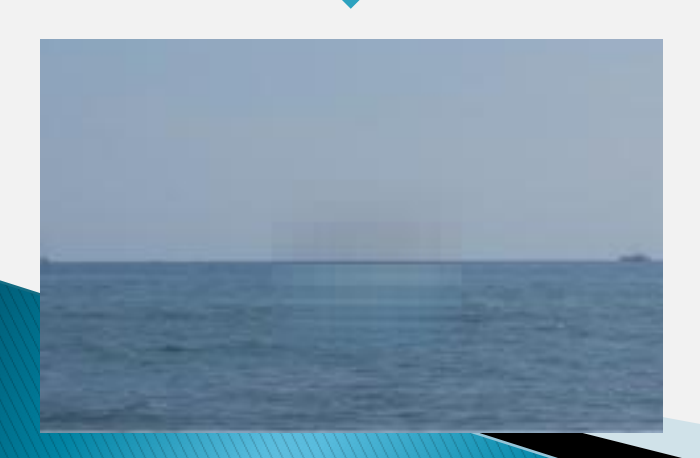

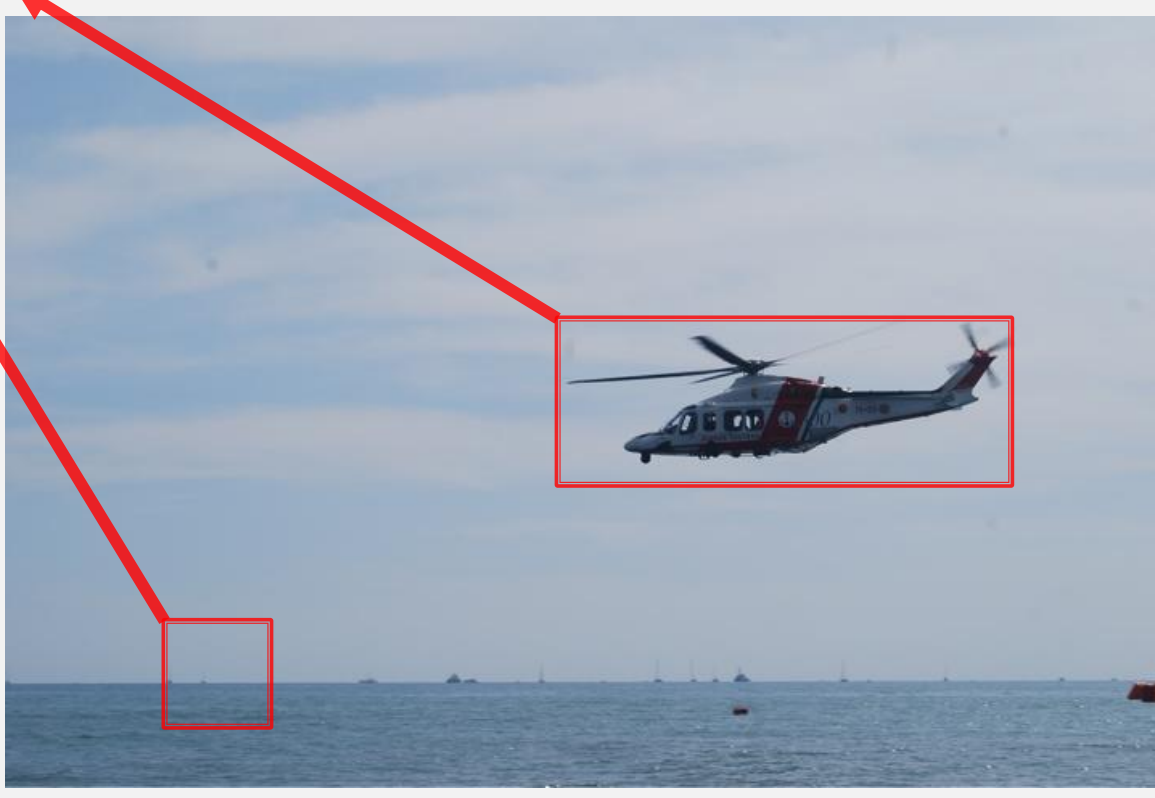

## Confronto

- $\triangleright$  Predizione semplice  $\rightarrow$  risultati molto buoni
- $\triangleright$  Predizione comune  $\rightarrow$  risultati accettabili
- $\triangleright$  Predizione difficile  $\rightarrow$  risultati pessimi

# Sviluppi futuri

- } Segmentazione
- ▶ Scomposizione con altre Wavelet
- } Calcolare l'autocorrelazione solo nella zona segmentata
- } Migliore il processo di interpolazione